### **NORME METODOLOGICHE**

Le presenti *Norme metodologiche* valgono per tutti gli elaborati che si producono nella Sezione S. Tommaso d'Aquino della Pontificia Facoltà Teologica dell'Italia Meridionale (Seminari, Esercitazioni e Tesi di Baccellierato, Licenza e Dottorato).

#### 1. LINGUA

L'elaborato deve essere scritto in lingua italiana. In alcuni casi, con l'accordo previo dei Professori che accompagnano la ricerca e con il permesso del Vice Preside, il testo può essere presentato eccezionalmente in inglese, francese, tedesco o spagnolo. Per gli elaborati redatti in lingua straniera si raccomanda la revisione attenta della grammatica e dell'ortografia, semmai affidandosi a lettori professionisti.

#### 2. FORMATI DI SCRITTURA

Ogni lavoro sarà stampato su foglio A4 e su una sola facciata.

Il formato del foglio avrà questi margini: superiore 3 cm; inferiore 4 cm; destra 3 cm; sinistra 4 cm. Per il testo scritto deve essere usato il carattere *Times New Roman* corpo 13 con interlinea 1,5 righe; per l'infratesto *Times New Roman* corpo 12 con interlinea singola; per le note *Times New Roman* corpo 11 con interlinea singola.

Apporre un rientro di 0,7 alla prima riga di ogni capoverso del testo (esclusi i titoli) e delle note.

Il numero di pagina va posto in basso a destra, carattere *Times New Roman* corpo 10, in grassetto. La numerazione della pagina non deve comparire nel Frontespizio e nella pagina iniziale di ogni parte dell'elaborato.

Per la composizione del testo e degli apparati critici si utilizzino i seguenti formati di scrittura:

- normale: per la scrittura normale del testo e delle note;
- *corsivo*: per i titoli di libri, articoli, riviste, dizionari… per le parole straniere e/o da evidenziare;
- MAIUSCOLETTO: per i nomi degli autori nelle citazioni bibliografiche (non il MAIUSCOLO);
- MAIUSCOLO: solo per il titolo delle parti dell'elaborato (es.: **INTRODUZIONE**, **BIBLIOGRAFIA**);
- **neretto**: solo per i titoli delle parti dell'elaborato e dei paragrafi;
- apice: per la numerazione delle note e per il riferimento di edi zione (es.: Napoli 32019).

#### 3. STRUTTURA

Ogni elaborato comprende: titoli, testo, infratesto (per cita zioni molto lunghe, tabelle, o altre parti da comporre in corpo minore), note (per i riferimenti bibliografici)), sigle e abbreviazioni, bibliografia, indice generale.

Si evitino eccessive suddivisioni del testo e si preferiscano titoli brevi (non oltre il rigo). Si eviti inoltre di porre titolo sotto titolo (senza testo intermedio).

Per la struttura del testo si utilizzi la seguente articolazione, rispettando i formati di scrittura e il tipo di numerazione:

- Frontespizio
- Sigle e abbreviazioni
- Introduzione
- Testo dell'elaborato suddiviso in capitoli, paragrafi e sottoparagrafi
- Conclusione
- Bibliografia
- Indice

Per il Frontespizio si vedano gli esempi a parte alla fine delle presenti norme. Non si apponga il logo della Sezione e della Facoltà su qualsiasi elaborato.

Per le Sigle e le abbreviazioni si veda più avanti.

#### *Introduzione*

L'Introduzione è una presentazione del lavoro nella quale il candidato giustifica l'argomento scelto, il metodo adottato, fa una presentazione sintetica dei temi trattati, presenta uno *status quaestionis* (che si omette se viene dedicato un capitolo a parte), illustra le fonti alle quali fa riferimento, descrive la specificità della propria ricerca.

#### *Conclusione*

Nella Conclusione il candidato espone i risultati raggiunti ed eventuali argomenti che potrebbero essere approfonditi attraverso ricerche ulteriori.

#### *Bibliografia*

La Bibliografia va distinta tra Fonti e Letteratura (o Studi). Le Fonti sono i testi sui quali la ricerca è stata condotta (es.: opere di un autore che si esamina); possono essere ulteriormente distinte in Fonti patristiche e Fonti magisteriali e/o anche specifiche (es.: Fonti liturgiche). L'ordine può essere alfabetico o cronologico all'interno delle sezioni.

La Letteratura (o Studi) comprende l'insieme di quei supporti bibliografici ai quali si fa riferimento nella ricerca. Si segua il criterio dell'ordine alfabetico per autori, elencando i contrubuti di uno stesso autore (libri, articoli in Miscellanee, articoli in Dizionari, articoli su Riviste) in ordine cronologico.

Si segua la presente struttura:

### **Capitolo I TITOLO DEL CAPITOLO**

*(centrato corpo 16 - cui seguono almeno 6 spazi in corpo 13)*

' [testo] - - - - - - - - - - - Si eviti di porre il Titolo del paragrafo direttamente sotto sotto il Titolo del capitolo senza almeno un piccolo testo intermedio che introduca al contenuto specifico - - - - - - - - - - - - - - - - - - - - - - - - - - - - -

#### **1. Titolo del primo paragrafo**

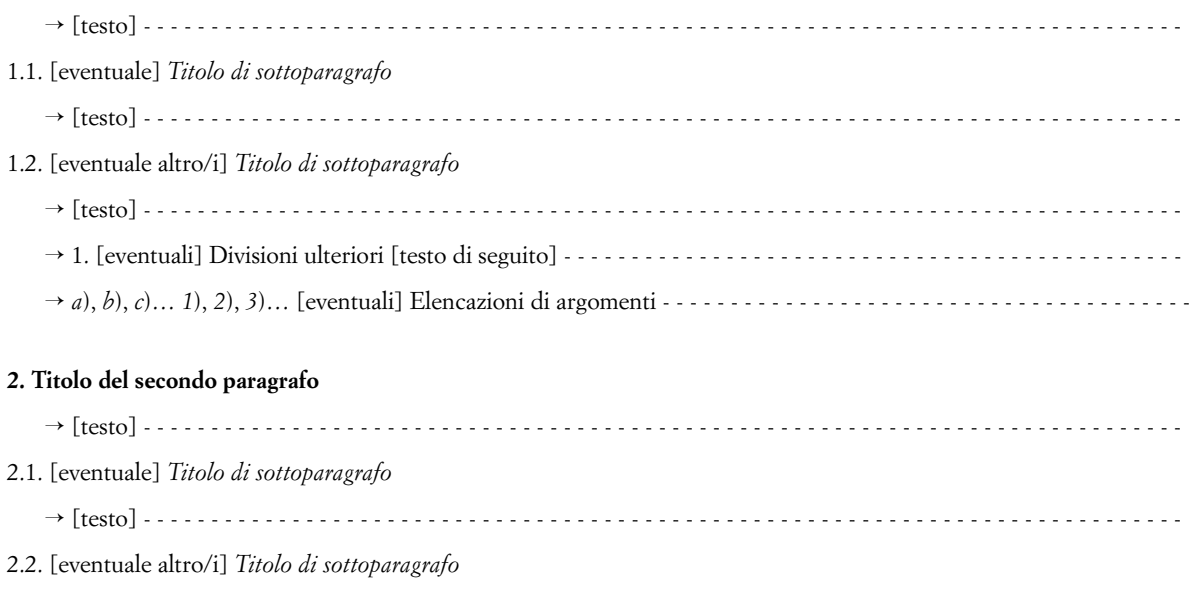

#### 4. VIRGOLETTE E PARENTESI

– Si usino le virgolette basse («…») per tutte le citazioni di testi, di espressioni e di singole parole.

– Si usino le virgolette alte ("…") per espressioni e parole da evidenziare (non citazioni) e all'interno delle virgolette basse («…"…"…»).

' [testo] - - - - - - - - - - - - - - - - - - - - - - - - - - - - - - - - - - - - - - - - - - - - - - - - - - - - - - - - - - - - - - - - - - - - - - - - - - - - -

– Si eviti l'uso delle virgolette singole ('…') o di altre forme (<<…>>).

– Si usino le parentesi quadre per inserire eventuali annota zioni [sic] o per indicare omissioni […] nel corso di citazioni dirette.

– Si evitino le parentesi nelle parentesi. Se è inevitabile, si scriva così:

(cf. *Asprenas* 40 [1990] 45-58).

- 5. MAIUSCOLE E MINUSCOLE
	- La lingua italiana è parca di maiuscole. Se ne faccia quindi il minor uso possibile.
	- Si usi l'iniziale minuscola per:
	- aggettivi e pronomi possessivi (anche se riferiti a Dio, ai santi…): tuo, suo, egli, lui…
	- nomi di periodi storici: medioevo, rinascimento, illuminismo…
	- nomi dei punti cardinali: est, nord-ovest…; per le aree geografiche si scriverà invece: Oriente, Occidente, Sud Italia, Meridione)…
	- nomi di denominazioni religiose: cristianesimo, buddismo, induismo, islam…
	- nomi di misteri cristiani e dei sacramenti: incarnazione, risurrezione, immacolta concezione, battesimo, eucaristia…
	- nomi di scuole filosofiche: presocratici, platonismo, idealismo…
	- nomi di orientamenti e indirizzi filosofici, teologici o spirituali: agostinismo, tomismo, francescanesimo, modernismo…
	- titoli e attributi rivolti a Dio, alla Madonna, ai santi: Dio creatore (ma: il Creatore); Cristo redentore (ma: il Redentore, il Signore, il Figlio di Dio, il Messia…); Spirito paraclito (ma: Spirito Santo, il Paraclito); vergine, madre (ma: la Vergine, la Madre di Dio…); apostolo, santo, beato, venerabile…
	- nomi comuni ecclesiastici e civili: papa, vescovo, monsignore, gerarchia, magistero, concilio, sinodo, stato, re gione, comune… esclusi i casi in cui indichino denominazioni ufficiali (es.: Concilio Vaticano II, Sinodo di Napoli, Comune di Matera…);
	- autore, autrice, curatore/i (di una raccolta di studi), editore (di un testo)…
	- titoli non abbreviati: professore, monsignore, dottor, cardinale; e si scriverà: sant'Agostino, san Tommaso...
	- Si usi l'iniziale maiuscola per:
	- nomi propri di persone e di luoghi;
	- Chiesa e le sue denominazioni specifiche (Chiesa cattolica, Chiesa evangelica, Chiesa di Napoli);
	- nomi di festività religiose e tempi liturgici: Natale, Pasqua, Quaresima…
	- denominazioni ufficiali di enti e istituzioni (Pontificia Facoltà Teologica dell'Italia Meridionale);
	- titoli di libri, articoli, documenti;
	- in casi particolari, per attribuire alla parola un senso diverso dall'ordinario: Simbolo di fede, la Parola (di Dio)…
	- Per i nomi della Bibbia si osservi la seguente casistica:
	- Bibbia, Sacra Scrittura, la Scrittura, le Scritture…
	- Antico Testamento e Nuovo Testamento, Antico Patto e Nuovo Patto, Primo Testamento e Secondo Testamento;
	- Pentateuco, libri profetici, la Legge, la Torah, le lettere di Paolo, *corpus paulinum*…
	- Genesi, il libro della Genesi, libro dei Salmi, Romani, la lettera ai Romani, Vangelo, Vangeli, il Vangelo di Luca…

### 6. GRAFIA

- Gli accenti nella lingua italiana sono sempre gravi, tranne in: sé, né, poiché, perché, benché, affinché…
- Si distingua sempre l'accento dal segno di apocope: un po' (non: un pò), a pie' di pagina (non: piè).
- Si eviti di usare l'accento circonflesso: principi (non: prin cipî).

– La congiunzione *e* e la preposizione *a* diventano *ed* e *ad* solo davanti a vocali omofone: *e* unico/*ed* etica, *a* ogni/*ad* altri… (si eviti di usare *od*).

– Si preferisca usare l'apostrofo tutte le volte che è possibile, anche in fine riga.

– I nomi stranieri di autori si scrivano sempre nella forma originale: Karl Barth (non: Carlo Barth).

– Si preferisca sempre la forma qui indicata per scrivere: Jhwh (non: JHWH), risurrezione (non: resurrezione), eucaristia (non: eucarestia), II, III, V… (non II°, III°…).

– Si distingua fra trattino breve senza spazi (-), per unire pa role (storico-teologico; il binomio teologia-filosofia…), e trattino lungo con spazi ( – ), per includere proposizioni incidentali nel testo (la teologia – sottolinea Rahner – ricerca…).

– Non si inseriscano segni di interpunzione (tranne i puntini sospensivi) prima di parentesi e di trattini.

7. CITAZIONI E NOTE

– Le citazioni siano sempre riportate tra virgolette basse («…»).

– In corso di periodo, si inizi la citazione sempre con la lettera minuscola, eccetto in caso di discorso diretto:

Secondo Bruno Forte, «la teologia è sapienza dell'amore…». *Ma si scriva*: Bruno Forte afferma: «La teologia è sapienza dell'amore…».

– Si preferisca collocare il riferimento all'autore sempre fuori delle virgolette:

«La ricerca teologica», afferma Rahner, «si propone…». *Non invece*: «la ricerca teologica – afferma Rahner – si propone una comprensione...».

– I puntini di *omissis* ed eventuali integrazioni del testo citato si inseriscano sempre tra parentesi quadre: «La teologia […] ha riscoperto»; «in tal modo [Barth] ha aperto nuovi orizzonti…».

 $-$  In fine di citazione la punteggiatura sia posta dopo le virgo lette:

«…della teologia». *Ma si scriverà*: «…della teologia?»; «…della teologia!».

– Il riferimento della nota nel testo sia posto prima dei segni di interpunzione:

«…della teologia»25; della teologia25. *Ma si scriverà*: della teologia?25.

#### 8. SIGLE E ABBREVIAZIONI

– Si eviti ogni abbreviazione di parole e di titoli, eccetto quelle ammesse e quelle di uso comune: USA, NATO…

– In caso di uso frequente di un testo o di un'espressione, qualora non sia presente nell'elenco delle Sigle e abbreviazioni, specificarne l'abbreviazione alla prima ricorrenza, nel modo seguente:

*nel testo*: Il metodo storico critico [= MSC] si propone… *in nota*: GIOACCHINO DA FIORE, *Psalterium decem chordarum*, Venetiis 1527 [= P].

– Le abbreviazioni bibliche siano riportate secondo l'uso della *Bibbia di Gerusalemme* (in *corsivo* e senza punto): *Gen*, *Es*, *1Sam*, *Qo*, *Sir*, *Mt*, *At*, *Rm*, *1Cor*, *2Tm*…

– I documenti del Concilio Vaticano II siano abbreviati nel modo seguente (in *corsivo*): *DV*, *GS*, *LG*, *SC*, *AG*, *PO*, *CD*, *AA*…

– Abbreviazioni più comuni di dizionari, riviste e collezioni di testi e fonti bibliografiche (in formato *corsivo*):

- *AAS Acta Apostolicae Sedis*, Roma 1909ss.
- *ASS Acta Sanctae Sedis*, Roma 1865-1908.
- *CCC Catechismo della Chiesa Cattolica*, Libreria Editrice Vaticana, Città del Vaticano 1999.
- *CCh Corpus Christianorum*
- *CSEL Corpus Scriptorum Ecclesiasticorum Latinorum*
- *DACL Dictionnaire d'Archéologie Chrétienne et de Liturgie*
- *DH* E. DENZINGER, *Enchiridion Symbolorum definitionum e declarationum de rebus fidei et morum*, edizione bilingue, a cura di P. Hünermann, Dehoniane, Bologna 1991.

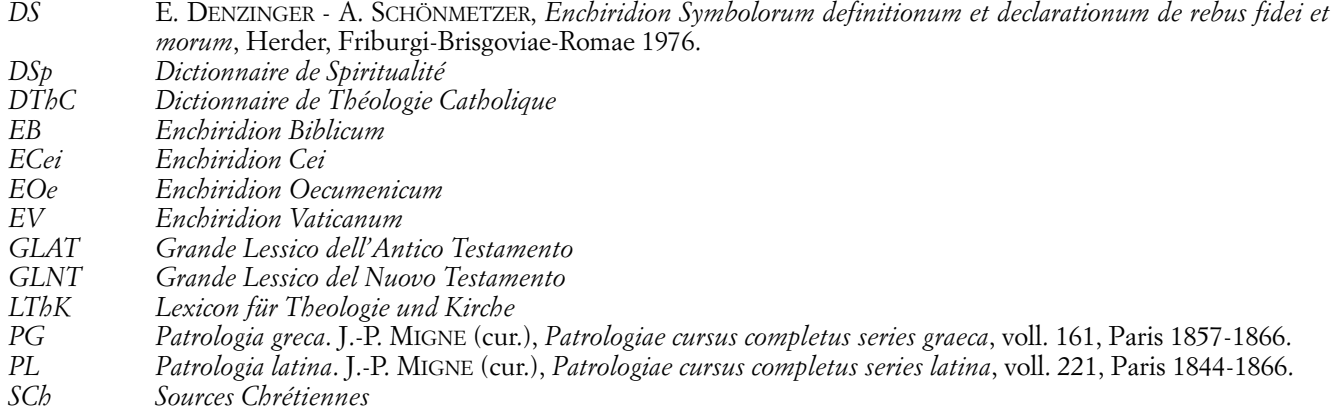

– Altre abbreviazioni più comuni (in formato normale):

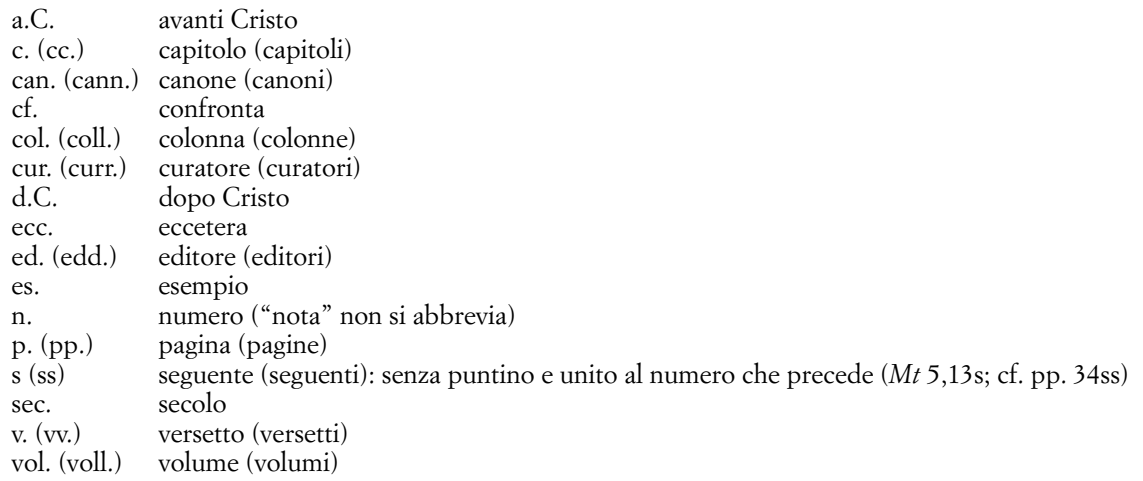

#### 9. RIFERIMENTI BIBLIOGRAFICI

– Tutti i riferimenti bibliografici siano riportati nelle note. Le citazioni bibliche (cf. *Mt* 13,27) e quelle del Concilio (*LG* 13; *GS* 31…) siano inserite direttamente nel testo tra parentesi tonde.

– Per le citazioni in nota ci si attenga alle indicazioni qui ripor tate e, comunque, si utilizzi sempre lo stesso criterio.

– Ci si attenga, in generale, alla regola della massima sempli ficazione e chiarezza, evitando: abbreviazioni di parole, riferimenti di suddivisione (pp., par., coll., n., q., art...), sigle non note.

– Si riportino solo gli elementi indispensabili all'identifica zione del testo: autore, titolo, dati di edizione. Si omettano (se non è strettamente necessario ai fini della ricerca): collane, pre fatori, traduttori… Le case editrici siano riportate per tutte le citazioni.

A. CITAZIONE DI UN LIBRO: nome puntato e cognome del l'AUTORE (maiuscoletto), *Titolo* (corsivo). *Sottotitolo* (corsivo), Casa editrice, Città (nella lingua in cui è edito il libro) anno (senza virgola), pagine (senza pp.):

M. BORDONI, *Gesù di Nazaret*. *Presenza, memoria, attesa*, Queriniana, Brescia 1989, 123-128. W. KASPER, *Der Gott Jesu Christi*, Herder, Mainz 1982.

B. LIBRO CON DUE O PIÙ AUTORI: trattino breve e spazi tra gli autori:

L. A. SCHÖKEL - C. CARNITI, *I Salmi*, Borla, Roma 1992…

C. LIBRO CON QUATTRO O PIÙ AUTORI: venga citato sempre sotto il nome del curatore o dei curatori, seguito da  $(cur.)$  o  $(curr.)$ :

G. BESCHIN (cur.), *Filosofia e ascesi nel pensiero di Antonio Rosmini*, Morcelliana, Brescia 1991…

G. POZZI - C. LEONARDI (curr.), *Scrittrici mistiche italiane*, Marietti, Genova 1988…

Se manca il curatore o i curatori si citi il primo autore seguito da "e altri". In ogni caso si ometta Av.Vv.

D. CONTRIBUTO DI UNA MISCELLANEA: AUTORE, *Titolo*, in CURATORE (cur.), *Titolo miscellanea*, dati di edizione, volume, pagine:

I. MANCINI, *Materia e speranza*, in C. CASALE MARCHESELLI (cur.), *Parola e Spirito. Studi in onore di Settimio Cipriani*, Paideia, Brescia 1982, II, 1411-1432.

E. ARTICOLO DI RIVISTA (attenzione a spazi e segni di inter punzione): AUTORE, *Titolo*, in *Titolo della Rivista* (corsivo e iniziali maiuscole), numero dell'annata (anno) pagine:

A. AUTIERO, *Riflessione etica sul pudore*, in *Asprenas* 40 (1993) 423-436.

Se la numerazione delle pagine non è progressiva per tutti i fascicoli, oppure se la rivista prevede più volumi in un anno, riportare il numero di fascicolo o di volume prima delle pagine:

G. ROSSI, *Letture psicanalitiche della Bibbia*, in *La Civiltà Cattolica* 143 (1992) 4, 476-487.

F. VOCE DI DIZIONARIO: AUTORE, *Voce*, in *Titolo del Dizionario* (iniziali maiuscole), volume (romano), dati di edizione, pagine:

C. BARAUT, *Joachim de Flore*, in *DSp* VIII, Paris 1974, 1179-1201.

Se tutti i volumi recano lo stesso anno di edizione, si può scrivere anche così

A. MILANO, *Trinità*, in *Dizionario Teologico Interdisciplinare*, Marietti, Torino 1977, III, 496ss.

Se il dizionario è molto noto, si possono anche omettere i dati di edizione:

A. CHOLLET, *Appropriation*, in *DThC* I/2, 1708-1717.

G. CITAZIONI PATRISTICHE: AUTORE (in italiano), *Titolo* (in latino senza abbreviazioni) riferimento interno (senza virgola). Se è ne cessario, si aggiunga il riferimento di un edizione critica, o di una traduzione dopo i due punti.

IRENEO DI LIONE, *Adversus haereses* I, 14: *PG* 7, 593.

IRENEO DI LIONE, *Adversus haereses* I, 14: IRENEO, *Contro le eresie e gli altri scritti*, a cura di E. Bellini, Jaca Book, Milano 1981, 81-82 [citato: Bellini].

Nella ripetizione:

IRENEO DI LIONE, *Adversus haereses* I, 14: Bellini 81-82.

H. CITAZIONI DEL MAGISTERO: AUTORE (in italiano), Tipologia del documento, *Titolo* ufficiale, data di promulgazione tra parentesi tonde, riferimento interno (se esiste), *Raccolta* (*DS*, *AAS*, *EV*, *ECei*…) preceduta dai due punti, riferimenti della raccolta.

GIOVANNI XXIII, Lettera enciclica *Pacem in terris* (11-4-1963): *AAS* 55 (1963) 257-304. FRANCESCO, Esortazione apostolica *Evangelii gaudium* (24-11-2013): *EV* 29, 2104-2396. Se si cita il riferimento interno del documento: FRANCESCO, Esortazione apostolica *Evangelii gaudium* (24-11-2013), n. 14: *EV* 29, 2104-2396, qui 1025-1026. Nelle successive citazioni dello stesso documento: FRANCESCO, *Evangelii gaudium* 159: *EV* 29, 2104-2396, qui 2265.

I. CITAZIONI RIPETUTE. Dalla seconda volta è sufficiente citare: cognome dell'AUTORE (senza il nome), prime parole del *Titolo*, pagine (senza pp.).

BORDONI, *Gesù di Nazaret*, 123-128. MILANO, *Trinità*, 496.

L. RIPETIZIONI CONSECUTIVE DELLA STESSA CITAZIONE: è sufficiente citare: *Ivi* (*corsivo*) pagine (senza virgola).

Cf. *ivi* 47. *Ivi* 58.

M. ELENCHI DI CITAZIONI (in nota): elencare in ordine cronologico (o alfabetico), di seguito, con punto e virgola tra un titolo e un altro.

N. EDIZIONI ORIGINALI E TRADUZIONI. Se si utilizza l'edizione originale di un testo di cui esiste la traduzione italiana, si citi la traduzione italiana (solo la prima volta o quando è necessario) in parentesi quadre, senza ripetere l'autore.

W. KASPER, *Der Gott Jesu Christi*, Herder, Mainz 1982 [*Il Dio di Gesù Cristo*, Queriniana, Brescia 1984].

Se si utilizza la traduzione, citare in parentesi quadre l'edizione originale (solo se è necessario):

W. KASPER, *Il Dio di Gesù Cristo*, Queriniana, Brescia 1984 [*Der Gott Jesu Christi*, Herder, Mainz 1982].

O. IL NUMERO DI EDIZIONE sia riportato in apice, a sinistra dell'anno di edizione:

C. SCANZILLO, *La chiesa sacramento di comunione*, Dehoniane, Roma 21989.

#### Se necessario, si riporti l'anno della prima edizione così:

C. SCANZILLO, *La chiesa sacramento di comunione*, Dehoniane, Roma 1987, 21989.

#### 10. LINGUE STRANIERE

– Sono ammesse citazioni in francese, inglese, tedesco, spa gnolo, latino (si evitino però citazioni molto lunghe). Per le altre lingue (ebraico, greco, lingue slave...), si citi sempre in traduzione italiana, riportando tra parentesi tonde eventuali parole o espressioni originali da evidenziare.

«Attendi colui che è al di sopra di ogni evento, intemporale (ἄχρονος), invisibile (ἀόρατος), che per noi s'è fatto visibile».

– Per i testi tradotti si utilizzino sempre traduzioni ufficiali (se esistono) o edizioni in lingua italiana.

– Parole ed espressioni greche non siano traslitterate. Ma si distingua tra parole citate e parole di uso comune. «Erano assidui nell'ascoltare l'insegnamento degli apostoli e nell'unione fraterna (κοινωνία), nella frazione del pane e nelle preghiere» (*At* 2,42).

Ma si scriverà:

La *koinonia* e la *diakonia* sono dimensioni fondamentali… Il kerygma cristologico…

– Parole ed espressioni ebraiche siano sempre traslitterate os servando le regole della rivista *Biblica*.

#### 11. SITOGRAFIA

Con l'avvento di internet e la digitalizzazione delle risorse è sempre più comune ricorrere alle fonti online per redigere elaborati e tesi. Per menzionare queste fonti si utilizzi un apposito spazio nella parte finale della Bibliografia, denominato Sitografia.

Non esistono al momento norme ufficiali e univoche per la stesura della Sitografia. Si utilizzino le seguenti indicazioni per citare correttamente le fonti digitali.

#### *Menzione di un sito web*

Per citare un sito web nella Sitografia non c'è bisogno di fare riferimenti a pagine specifiche, si può menzionare semplicemente la URL. Ad esempio:

Pontificia Facoltà Teologica dell'Italia Meridionale: https://www.pftim.it

#### *Menzione di un articolo o di un documento*

Se, invece, si deve menzionare un articolo o un documento specifico, si citi l'autore con nome e cognome, il titolo dell'articolo e l'anno di pubblicazione tra le parentesi tonde, poi, dopo i due punti, l'URL presso cui si trova l'articolo e, infine – poiché il contenuto delle pagine internet è soggetto a frequenti cambi –, occorre dichiarare necessariamente la data dell'ultimo accesso al sito tra le parentesi quadre. Ad esempio:

B. FORTE, *Il nuovo umanesimo significa solidarietà* (2019): http://www.webdiocesi.chiesacattolica.it/cci\_new/ documenti\_diocesi/55/2019-09/05-548/nuovo%20umanesimo.pdf [ultimo accesso: 13-11-2019].

L'idea è quella di avvicinarsi quanto più possibile alla forma "autore-titolo-anno-sito web-ultimo accesso", ma non sempre tutte le informazioni sono disponibili. Ad esempio, l'autore o il titolo potrebbero mancare. Nel primo caso si segue l'ordine "titolo-anno-sito web-ultimo accesso"; nel secondo caso "autore-anno-sito web-ultimo accesso".

Il presente documento è stato aggiornato al 13-11-2019.

Correzioni, suggerimenti, aggiunte e miglioramenti delle presenti note possono essere comunicati al Prof. ANTONIO ASCIONE (donantonioascione@gmail.com).

# **TITOLO TITOLO TITOLO Sottotitolo (eventuale)**

ESERCITAZIONE PER IL BIENNIO FILOSOFICO TRIENNIO TEOLOGICO

Docente Ch.mo Prof. NOME COGNOME Studente NOME COGNOME Matricola 01STXXXX

PONTIFICIA FACOLTÀ TEOLOGICA DELL'ITALIA MERIDIONALE SEZIONE S. TOMMASO D'AQUINO - NAPOLI (centrato corpo 13 - tutto maiuscolo)

(seguono 14 spazi in corpo 13)

## **TITOLO**(centrato corpo 28 - **grassetto** - tutto maiuscolo) (segue 1 spazio in corpo 13) **Sottotitolo** (centrato corpo 24 - **grassetto** - maiuscolo/minuscolo)

(seguono 3 spazi in corpo 13)

ESERCITAZIONE PER IL BIENNIO FILOSOFICO (centrato corpo 16 - MAIUSCOLETTO - maiuscolo/minuscolo)

(seguono 7 spazi in corpo 13)

Docente Ch.mo Prof. NOME COGNOME Studente NOME COGNOME Matricola 01STXXXX

(allineati corpo 13 - i nomi in MAIUSCOLETTO - maiuscolo/minuscolo)

(seguono 7 spazi in corpo 13)

# **TITOLO TITOLO TITOLO Sottotitolo (eventuale)**

TESI DI BACCELLIERATO IN TEOLOGIA

Relatore Ch.mo Prof. NOME COGNOME

Correlatore Ch.mo Prof. NOME COGNOME Candidato NOME COGNOME Matricola 01STXXXX

PONTIFICIA FACOLTÀ TEOLOGICA DELL'ITALIA MERIDIONALE SEZIONE S. TOMMASO D'AQUINO - NAPOLI (centrato corpo 13 - tutto maiuscolo)

(seguono 12 spazi in corpo 13)

## **TITOLO**(centrato corpo 28 - **grassetto** - tutto maiuscolo) (segue 1 spazio in corpo 13)

**Sottotitolo** (centrato corpo 24 - **grassetto** - maiuscolo/minuscolo)

(seguono 3 spazi in corpo 13)

TESI DI BACCELLIERATO IN TEOLOGIA (centrato corpo 16 - MAIUSCOLETTO - maiuscolo/minuscolo)

(seguono 7 spazi in corpo 13)

Relatore Ch.mo Prof. NOME COGNOME Candidato NOME COGNOME Matricola 01STXXXX

Correlatore Ch.mo Prof. NOME COGNOME

(allineati corpo 13 - i nomi in MAIUSCOLETTO - maiuscolo/minuscolo)

(seguono 7 spazi in corpo 13)

# **TITOLO TITOLO TITOLO Sottotitolo (eventuale)**

TESI DI LICENZA IN TEOLOGIA DOGMATICA PASTORALE

Relatore Ch.mo Prof. NOME COGNOME

NOME COGNOME Matricola 01STXXXX

Candidato

Correlatore Ch.mo Prof. NOME COGNOME

PONTIFICIA FACOLTÀ TEOLOGICA DELL'ITALIA MERIDIONALE SEZIONE S. TOMMASO D'AQUINO - NAPOLI (centrato corpo 13 - tutto maiuscolo)

(seguono 12 spazi in corpo 13)

### **TITOLO**(centrato corpo 28 - **grassetto** - tutto maiuscolo) (segue 1 spazio in corpo 13)

**Sottotitolo** (centrato corpo 24 - **grassetto** - maiuscolo/minuscolo)

(seguono 3 spazi in corpo 13)

TESI DI LICENZA IN TEOLOGIA XXXXXXXXX (centrato corpo 16 - MAIUSCOLETTO - maiuscolo/minuscolo)

(seguono 7 spazi in corpo 13)

Relatore Ch.mo Prof. NOME COGNOME Candidato NOME COGNOME Matricola 01STXXXX

Correlatore Ch.mo Prof. NOME COGNOME

(allineati corpo 13 - i nomi in MAIUSCOLETTO - maiuscolo/minuscolo)

(seguono 7 spazi in corpo 13)

## **TITOLO TITOLO TITOLO Sottotitolo (eventuale)**

TESI DI DOTTORATO IN TEOLOGIA DOGMATICA PASTORALE

**Direttore** Ch.mo Prof. NOME COGNOME

Primo Relatore Ch.mo Prof. NOME COGNOME

Secondo Relatore Ch.mo Prof. NOME COGNOME Candidato NOME COGNOME Matricola 01STXXXX

PONTIFICIA FACOLTÀ TEOLOGICA DELL'ITALIA MERIDIONALE SEZIONE S. TOMMASO D'AQUINO - NAPOLI (centrato corpo 13 - tutto maiuscolo)

(seguono 10 spazi in corpo 13)

**TITOLO**(centrato corpo 28 - **grassetto** - tutto maiuscolo) (segue 1 spazio in corpo 13)

**Sottotitolo** (centrato corpo 24 - **grassetto** - maiuscolo/minuscolo)

(seguono 3 spazi in corpo 13)

TESI DI DOTTORATO IN TEOLOGIA XXXXXXXXX (centrato corpo 16 - MAIUSCOLETTO - maiuscolo/minuscolo)

(seguono 6 spazi in corpo 13)

Direttore Ch.mo Prof. NOME COGNOME Candidato NOME COGNOME Matricola 01STXXXX

Primo Relatore Ch.mo Prof. NOME COGNOME

Secondo Relatore Ch.mo Prof. NOME COGNOME (allineati corpo 13 - i nomi in MAIUSCOLETTO - maiuscolo/minuscolo)

(seguono 7 spazi in corpo 13)